## **Лабораторна робота №2**

## **Дослідження програмних продуктів для роботи зі штучними нейронними мережами. Дослідження програми «Нейронна мережа» (WinNeuronNet)**

**Мета роботи** – Ознайомитись з роботою в програмному продукті для роботи зі штучними нейронними мережами WinNeuronNet, виконати дослідження впливу кількості нейронів прихованого шару на точність роботи навченої мережі.

## **Порядок виконання роботи**

1. Ознайомитись з наданою викладачем документацією та навчальними матеріалами зі штучних нейронних мереж (ШНМ).

2. Сформувати вихідні дані для навчання ШНМ. Для цього використати результати ЛР1 (множину аргументів та значень функції) – таблицю наступного вигляду.

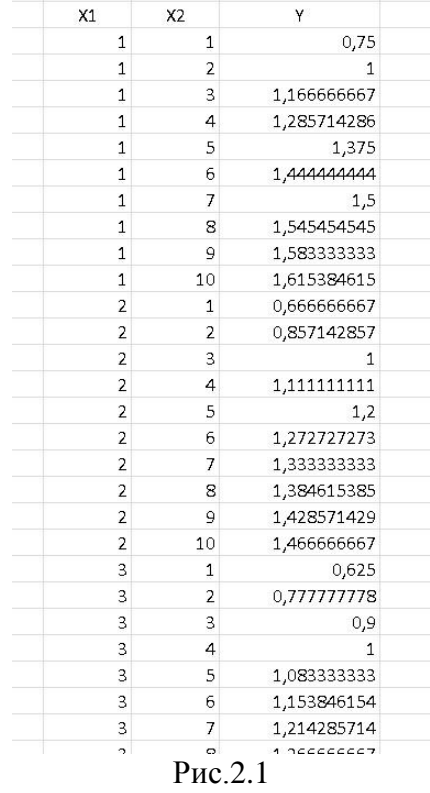

2.1. Сформувати тектовий файл з даними у форматі, що відповідають формату вихідних даних для програмного продукту «Нейронна мережа» (аргументи відділяються табуляцією, значення функції відділяється требопроводом, розділювач дробової частини числа має відповідати встановленому у системі, в основному – кома). Для цього можна попередньо зберігти таблицю або у форматі CSV або у тектовому файлі з розділенням табуляцією.

3. Сформувати у програмному продукті «Нейронна мережа» ШНМ, навчити її на множині вихідних даних та дослідити її точність роботи для кількості нейронів прихованого шару від *s=2..6*. Для цього:

3.1. Запустити WinNeuronNet, відкрити сформований текстовий файл з даними, що розділяються табуляцією.

3.2. Задати один прихований шар (початкова кількість нейронів *s=2*). Вказати необхідну точність навчання ШНМ. Сформувати та навчити ШНМ.

3.3. Виконати розрахунки за допомогою сформованої ШНМ, вводячи значення аргументів та отримуючи значення функції, що є виходом ШНМ. Кількість точок для дослідження можна взяти меншу, ніж кількість протабульованих значень множини аргументів (наприклад 10 замість 100), але бажано точки брати рівномірно розподілені по множині аргументів.

Доповнити вихідну таблицю множини аргументів та значень функції (правильних) значеннями функції, що є виходом ШНМ, а також доповнити даними, що дозволяють розрахувати квадрат відхилання вірного значення функції та вихода ШНМ для кожної точки на множині аргументів. Отримати таблицю виду:

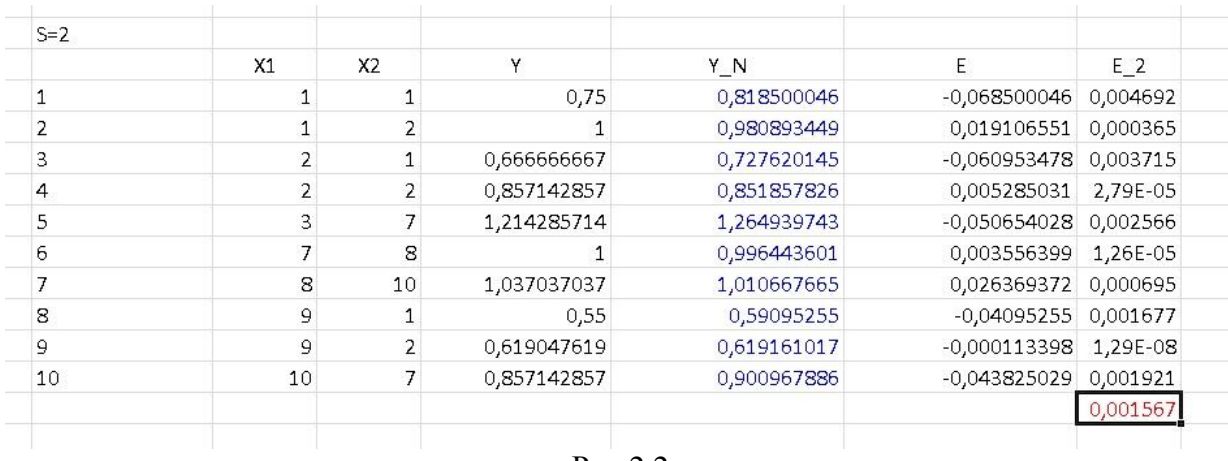

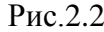

Розрахувати середній квадрат відхилення (помилки):

$$
E_2 = \frac{1}{m} \sum_{i=1}^{m} (Y - Y_{i} - N)^2,
$$

де Y та Y N – дійсне значення функції та отримане як вихід ШНМ відповідно, m – кількість точок для дослідження на множині аргументів.

3.4. Повторити п.3.2–3.3 для кількості нейронів прихованого шару *s=3,4,5,6*.

3.5. Звести результати значень *E\_2\_aver<sup>s</sup>* до талиці, що показує залежність середнього квадрату помилки від кількості нейронів прихованого шару S, доповнивши її даними з ЛР1 для порівняння:

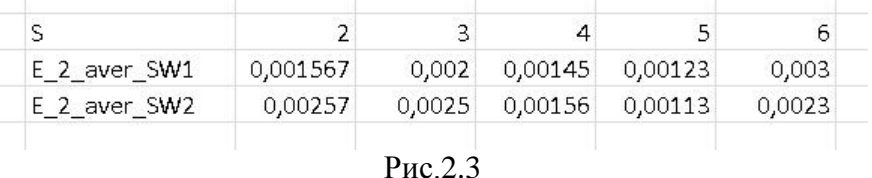

3.6. Побудувати на основі таблиці (рис.2.3) діаграму – графік залежності середнього квадрату помилки роботи навченої ШНМ від кількості нейронів прихованого шару S для обох програмних продуктів.

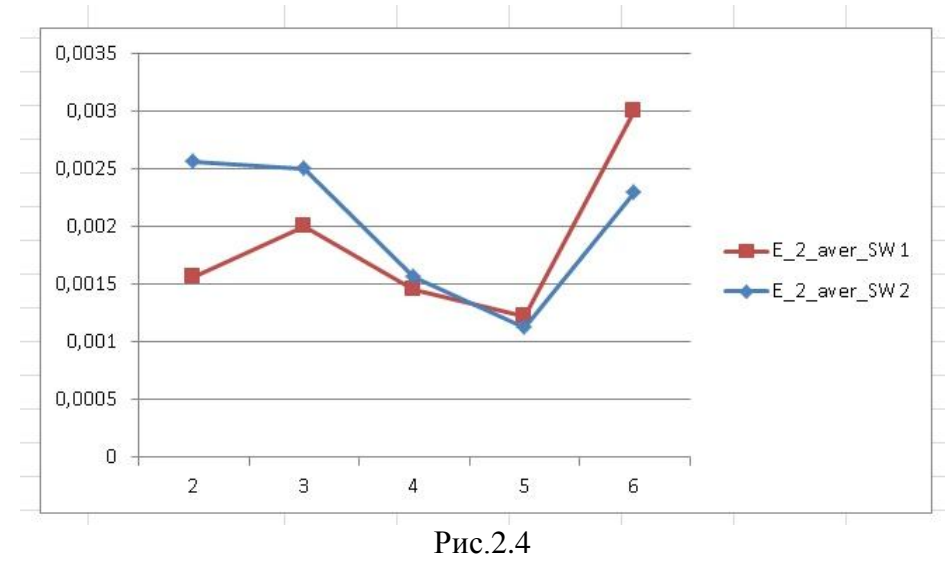

4. Оформити звіт з лабораторної роботи. В звіті навести знімки екранних форм програми, в якій досліджувалася ШНМ, таблиці досліджень (виду рис. 2.2), результати досліджень (виду рис.2.3 та рис.2.4). Зробити висновки по роботі.